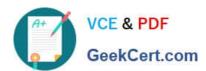

# 1Z0-931-22<sup>Q&As</sup>

Oracle Autonomous Database Cloud 2022 Professional

### Pass Oracle 1Z0-931-22 Exam with 100% Guarantee

Free Download Real Questions & Answers PDF and VCE file from:

https://www.geekcert.com/1z0-931-22.html

100% Passing Guarantee 100% Money Back Assurance

Following Questions and Answers are all new published by Oracle
Official Exam Center

- Instant Download After Purchase
- 100% Money Back Guarantee
- 365 Days Free Update
- 800,000+ Satisfied Customers

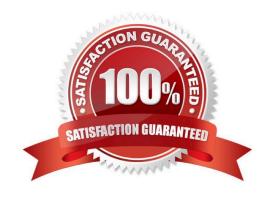

# VCE & PDF GeekCert.com

#### https://www.geekcert.com/1z0-931-22.html

2024 Latest geekcert 1Z0-931-22 PDF and VCE dumps Download

#### **QUESTION 1**

When running lots of high concurrent queries in Autonomous Database, you should use which predefined service connection?(Choose the best answer.)

- A. DBNAME\_MEDIUM
- B. DBNAME\_HIGH
- C. DBNAME\_CONCURRENT
- D. DBNAME\_LOW

Correct Answer: D

https://docs.oracle.com/en/cloud/paas/autonomous-data-warehouse-cloud/user/managepriorities.html#GUID-80E464A7-8ED4-45BB-A7D6-E201DD4107B7

https://docs.oracle.com/en/cloud/paas/atp-cloud/atpug/manage-priorities.html#GUID- 80E464A7-8ED445BB-A7D6-E201DD4107B7

#### **QUESTION 2**

When integrating object storage with autonomous database how effectively oracle uses the files in the object storage?

- A. Scan partition tables
- B. scan hybrid partition tables
- C. prun column in parquet files
- D. prun columns in csv files

Correct Answer: A

#### **QUESTION 3**

Which method will NOT permit you to change the database Admin Password of a Autonomous Database on Shared Infrastructure?

- A. Admin page of the Cloud Service Console
- B. OCI CLI
- C. OS command line from the database server.
- D. SQLDeveloper

Correct Answer: C

#### https://www.geekcert.com/1z0-931-22.html 2024 Latest geekcert 1Z0-931-22 PDF and VCE dumps Download

#### **QUESTION 4**

You are requested to analyze a year\\'s stock purchase data which is stored in Autonomous Data Warehouse instance.

Which tool would you use to automate data exploration and create pivot tables?

- A. Business Models
- B. Data Load
- C. SQL Developer Web
- D. APEX

Correct Answer: B

## **About Business Models**

Business models describe the business entities that are derived from data in an Oracle Autonomous Database schema or other sources linked to the database.

Business entities include tables, such as dimension tables for Time and Product values and fact tables for Sales data. Analytic views are also business entities that are derived from database tables and views. Business models contain additional metadata about those entities.

A business model is deployed to an analytic view. A business model doesn't store data but it does explain the relationships between the entities.

#### **QUESTION 5**

You need to create a new database via the Oracle Cloud Infrastructure (OCI) CLI with the following requirements:

Autonomous Transaction Processing License Included Shared Infrastructure

Which parameter would you NOT use?

- A. db-workload
- B. is-dedicated
- C. db-type
- D. license-model

Correct Answer: B

https://docs.oracle.com/en-us/iaas/tools/oci-cli/2.9.9/oci cli docs/cmdref/db/autonomousdatabase/ create.html

<u>Latest 1Z0-931-22 Dumps</u> <u>1Z0-931-22 VCE Dumps</u>

<u>1Z0-931-22 Braindumps</u>